#### 

EUROPE

MUNICH, GERMANY DECEMBER 6 - 7, 2022

# SAWD: Systemverilog Assertions Waveform-based Development tool

Ahmed Alsawi

QT Technologies Ireland

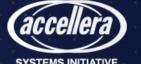

# Agenda

Motivation

STEMS INITIATIVE

- Waveform-based development methodology
- Implementation
  - SVA Frontend
  - Waveform Frontend
  - Evaluation engine
- Graphical user interface

- Example
- Conclusion

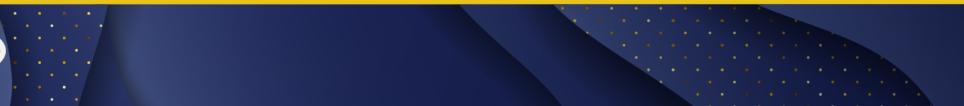

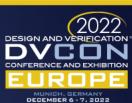

#### Motivation

- Systemverilog concurrent assertions provide a concise and complicated syntax to define temporal expressions
- The development process can take several iterations to modify, run, and analyze to verify the correctness of an assertion

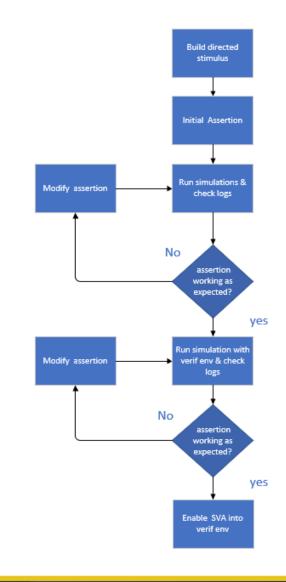

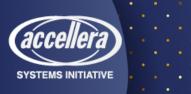

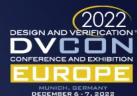

# Waveform-based development methodology

- Evaluating SVA on simulator-agnostic waveform
- Generating failing/passing/vacuous reports
- Generating diagrams for evaluation attempts

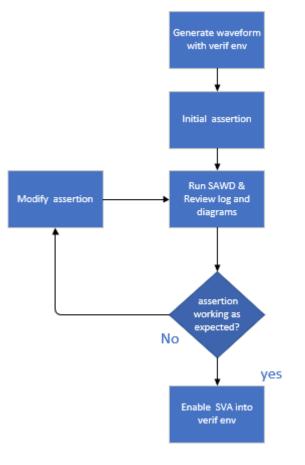

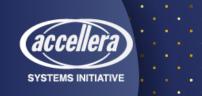

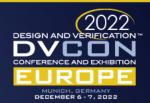

#### Implementation - Architecture

- SVA frontend parses SVA to generate Abstract Syntax Tree (AST)
- Wave Frontend parses VCD to generate Wave DB
- Evaluation engine uses AST and wave DB to generate SVA reports and diagrams.

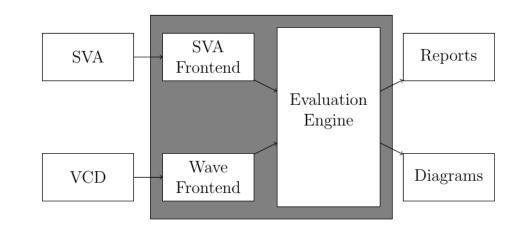

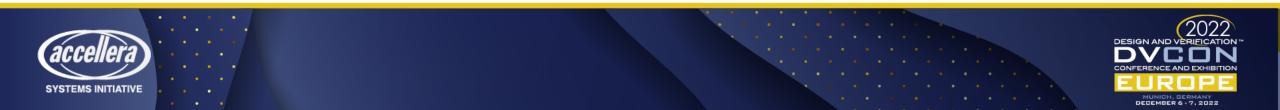

#### Implementation - SVA Frontend

- Lark parser provides lexical analysis and parser by reading Lark EBNF to generate a parse tree
- AST transformations are custom transformations implemented to transform the parse tree to AST

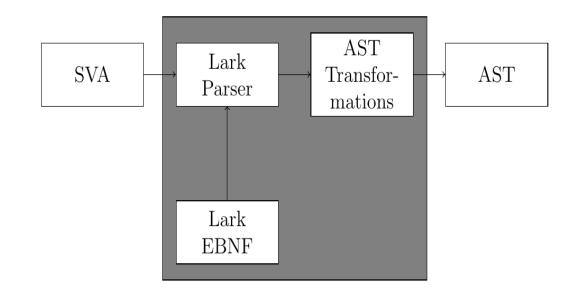

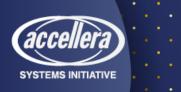

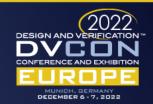

#### Implementation - AST Transformations

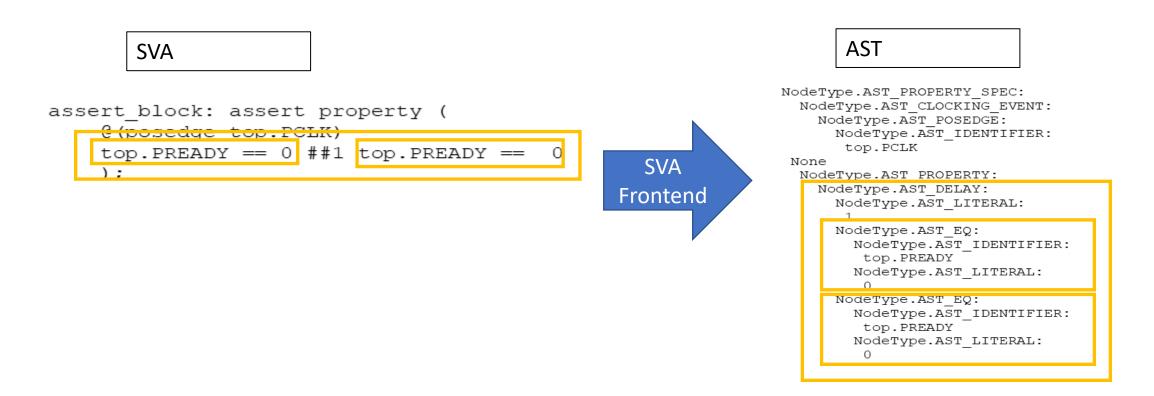

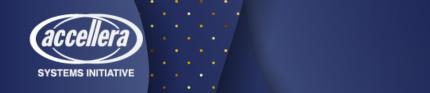

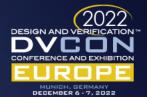

#### Implementation - Wave Frontend

- Wave frontend uses python package vcdvcd to parse vcd file
- Wave wrapper is an abstraction layer to provide wave DB to the evaluation engine

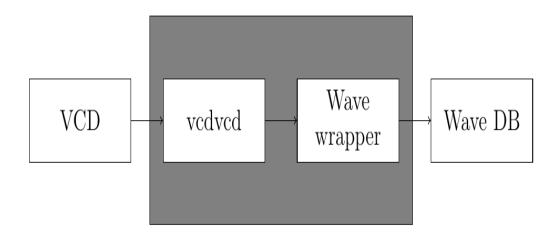

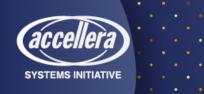

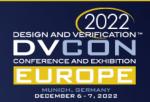

#### Implementation - Evaluation Engine

- The SVA evaluator processes AST and wave DB to generate reports for each evaluation attempt
- The Graphviz generator uses timeaware expression and Graphviz utility to generate attempts diagram

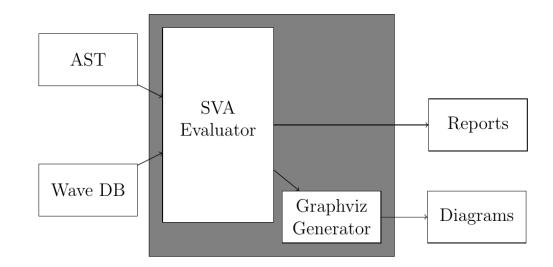

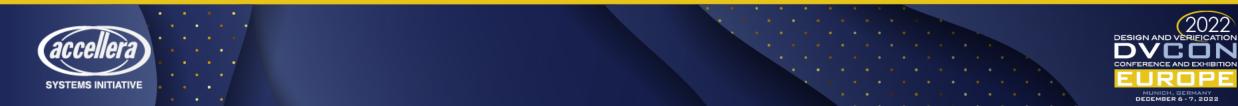

#### Implementation - Reports

14:23:31 engine INFO Eval attempt @(TimeStamp(idx=0, time=5)) 14:23:31 engine ERROR Result(Node(NodeType.AST FAIL@(None)), TimeStamp(idx=1, time=15)) 14:23:31 engine INFO Eval attempt @(TimeStamp(idx=1, time=15)) 14:23:31 engine ERROR Result(Node(NodeType.AST FAIL@(None)), TimeStamp(idx=1, time=15)) 14:23:31 engine INFO Eval attempt @(TimeStamp(idx=2, time=25)) 14:23:31 engine ERROR Result(Node(NodeType.AST FAIL@(None)), TimeStamp(idx=2, time=25)) 14:23:31 engine INFO Eval attempt @(TimeStamp(idx=3, time=35)) 14:23:31 engine ERROR Result(Node(NodeType.AST FAIL@(None)), TimeStamp(idx=3, time=35)) 14:23:31 engine INFO Eval attempt @(TimeStamp(idx=4, time=45)) 14:23:31 engine ERROR Result(Node(NodeType.AST FAIL@(None)), TimeStamp(idx=4, time=45)) 14:23:31 engine INFO Eval attempt @(TimeStamp(idx=5, time=55)) 14:23:31 engine INFO Result(Node(NodeType.AST PASS@(None)), TimeStamp(idx=6, time=65)) 14:23:31 engine INFO Eval attempt @(TimeStamp(idx=6, time=65)) 14:23:31 engine INFO Result(Node(NodeType.AST PASS@(None)), TimeStamp(idx=7, time=75)) 14:23:31 engine INFO Eval attempt @(TimeStamp(idx=7, time=75)) 14:23:31 engine INFO Result(Node(NodeType.AST PASS@(None)), TimeStamp(idx=8, time=85)) 14:23:31 engine INFO Eval attempt @(TimeStamp(idx=8, time=85)) 14:23:31 engine ERROR Result(Node(NodeType.AST FAIL@(None)), TimeStamp(idx=9, time=95)) 14:23:31 engine INFO Eval attempt @(TimeStamp(idx=9, time=95)) 14:23:31 engine ERROR Result(Node(NodeType.AST FAIL@(None)), TimeStamp(idx=9, time=95)) 14:23:31 sawd INFO Stats: Attempts:10 Pass:3 Fail:7 vacuous:0

disabled:0

#### Attempts report

Stats report

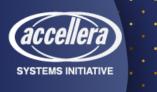

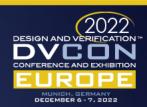

## Implementation - Time-Aware Expression Tree

 The time-aware expression tree is a data structure to keep track of start and end timestamps and expression results

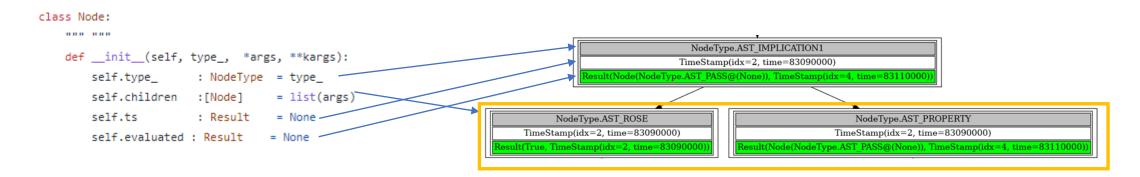

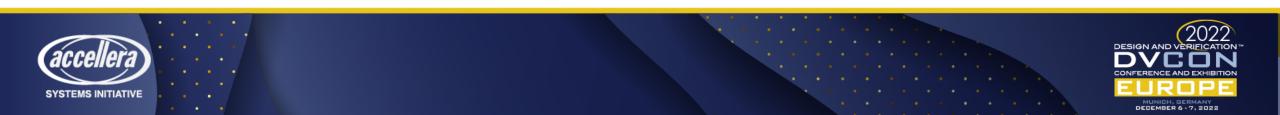

### Graphical user interface

- SAWD Graphical User Interface uses PyQt5
  - Path to VCD file
  - SVA editor
  - Evaluation attempts result
- The evaluation attempts list is clickable to open evaluation attempt diagram in a separate window.

| dump.vcd                                                                                                    |                                                                                                    |                                                                                                    |                                                                                                    |  |
|----------------------------------------------------------------------------------------------------|----------------------------------------------------------------------------------------------------|----------------------------------------------------------------------------------------------------|----------------------------------------------------------------------------------------------------|--|
| @(posedge                                                                                                    | ssert property (<br>op.PCLK)<br>== 0 ##1 top.PREA[                                                                                   | Y == 0                                                                                                    |                                                                                                    |  |
|                                                                                                    |                                                                                                    |                                                                                                    |                                                                                                    |  |
| Deeulk/Nede/N                                                                                                    |                                                                                                    | Run                                                                                                    |                                                                                                    |  |
|                                                                                                    | deType.AST_FAIL@(N                                                                                                    | one)), TimeStamp(ic                                                                                                    |                                                                                                    |  |
| Result(Node(N<br>Result(Node(N                                                                                      | deType.AST_FAIL@(N<br>deType.AST_FAIL@(N                                                                                             | one)), TimeStamp(ic<br>one)), TimeStamp(ic<br>one)), TimeStamp(ic                                                                                                    | dx=1, time=15))<br>dx=2, time=25))                                                                                                   |  |
| Result(Node(N<br>Result(Node(N<br>Result(Node(N                                                                     | odeType.AST_FAIL@(N<br>odeType.AST_FAIL@(N<br>odeType.AST_FAIL@(N                                                                    | one)), TimeStamp(ic<br>one)), TimeStamp(ic<br>one)), TimeStamp(ic<br>one)), TimeStamp(ic                                                                                             | dx=1, time=15))<br>dx=2, time=25))<br>dx=3, time=35))                                                                                |  |
| Result(Node(N<br>Result(Node(N<br>Result(Node(N<br>Result(Node(N                                                    | odeType.AST_FAIL@(N<br>odeType.AST_FAIL@(N<br>odeType.AST_FAIL@(N<br>odeType.AST_FAIL@(N                                             | one)), TimeStamp(ic<br>one)), TimeStamp(ic<br>one)), TimeStamp(ic<br>one)), TimeStamp(ic<br>one)), TimeStamp(ic                                                                      | dx=1, time=15))<br>dx=2, time=25))<br>dx=3, time=35))<br>dx=4, time=45))                                                             |  |
| Result(Node(N<br>Result(Node(N<br>Result(Node(N<br>Result(Node(N<br>Result(Node(N<br>Result(Node(N                  | odeType.AST_FAIL@(N<br>odeType.AST_FAIL@(N<br>odeType.AST_FAIL@(N<br>odeType.AST_FAIL@(N<br>odeType.AST_PASS@(<br>odeType.AST_PASS@( | one)), TimeStamp(ic<br>one)), TimeStamp(ic<br>one)), TimeStamp(ic<br>one)), TimeStamp(ic<br>one)), TimeStamp(ic<br>None)), TimeStamp(i<br>None)), TimeStamp(i                        | dx=1, time=15))<br>dx=2, time=25))<br>dx=3, time=35))<br>dx=4, time=45))<br>idx=6, time=65))<br>idx=7, time=75))                     |  |
| Result(Node(N<br>Result(Node(N<br>Result(Node(N<br>Result(Node(N<br>Result(Node(N<br>Result(Node(N<br>Result(Node(N | odeType.AST_FAIL@(N<br>odeType.AST_FAIL@(N<br>odeType.AST_FAIL@(N<br>odeType.AST_FAIL@(N<br>odeType.AST_PASS@(                       | one)), TimeStamp(ic<br>one)), TimeStamp(ic<br>one)), TimeStamp(ic<br>one)), TimeStamp(ic<br>one)), TimeStamp(ic<br>Vone)), TimeStamp(i<br>None)), TimeStamp(i<br>None)), TimeStamp(i | dx=1, time=15))<br>dx=2, time=25))<br>dx=3, time=35))<br>dx=4, time=45))<br>idx=6, time=65))<br>idx=7, time=75))<br>idx=8, time=85)) |  |

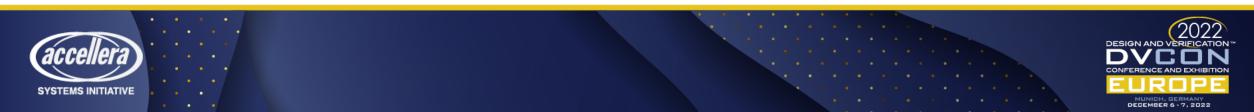

#### Example – Initial SVA for wishbone stb/ack

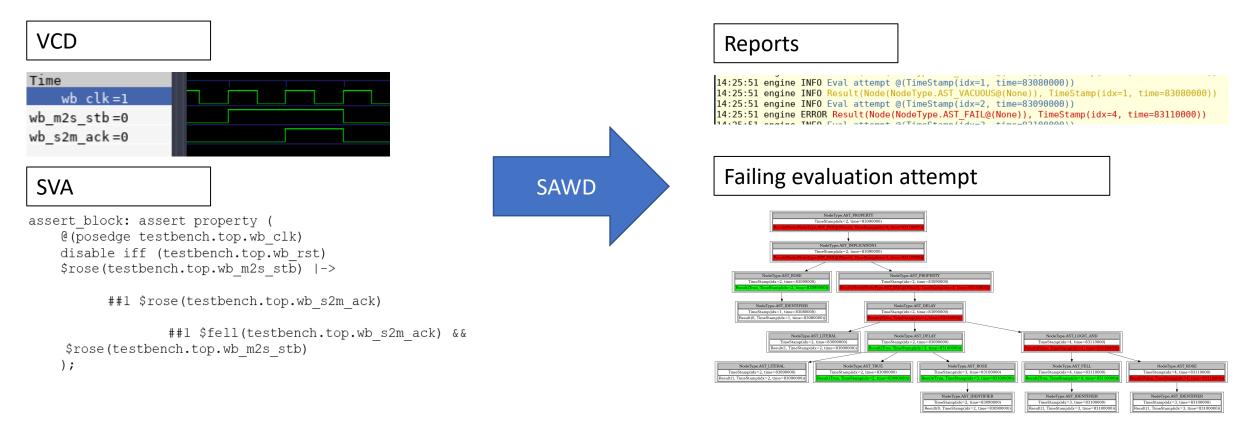

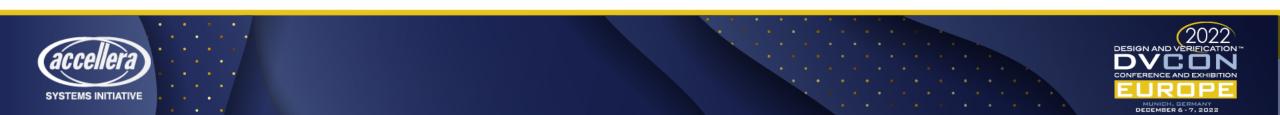

#### Example - Failing Attempt review

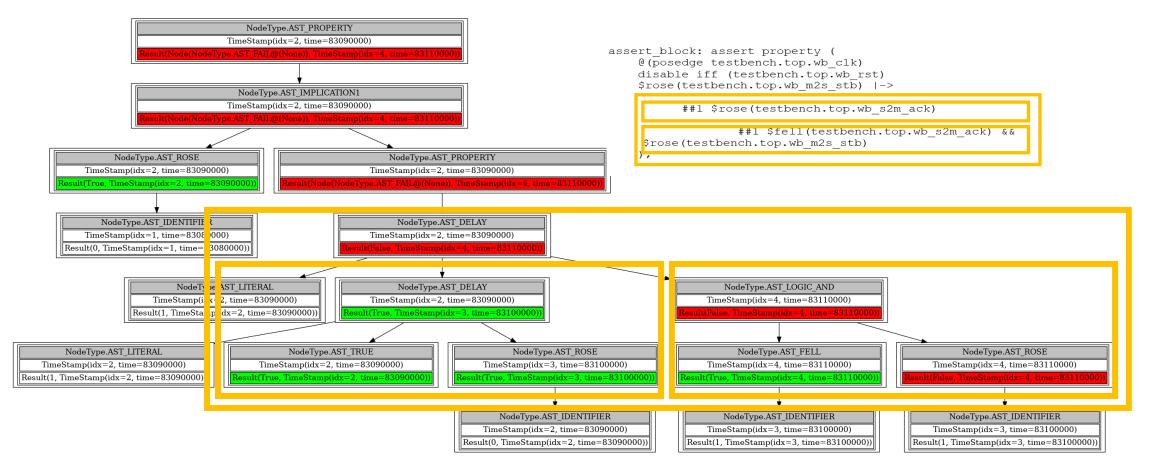

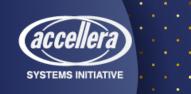

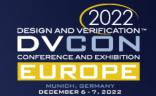

# Example - After changing \$rose to \$fell

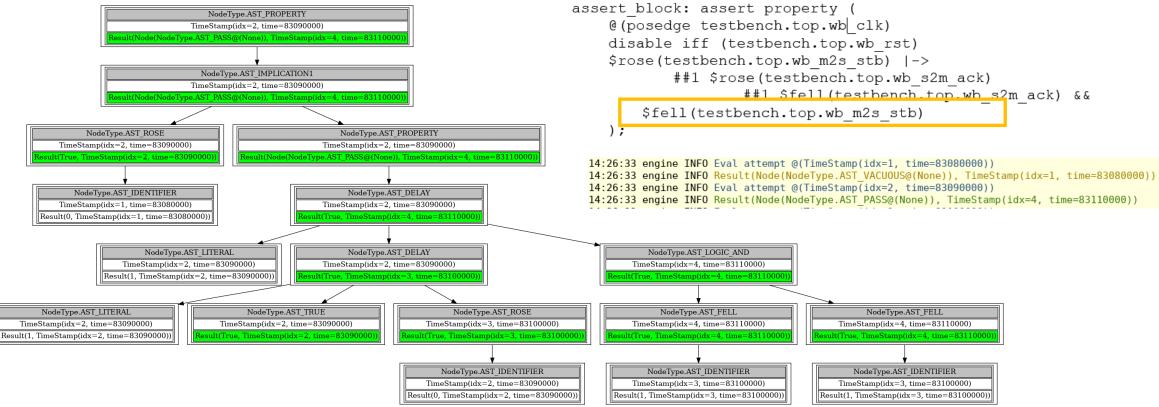

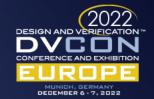

SYSTEMS INITIATIVE

#### Conclusion

- SAWD provides a tool to develop SVA by evaluating SVA on VCD directly without rerunning simulations
- The results show SVA evaluation reports and generated diagrams for passing/failing attempts
- Advantages
  - Simulator-agnostic and using only open-source packages
  - Faster SVA testing and shorter turn-around time
  - Help understand assertion evaluation attempts

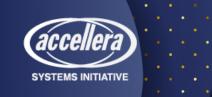

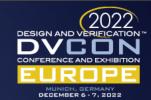

#### Questions?

#### Contact Ahmed Alsawi at aalsawi@qti.qualcomm.com

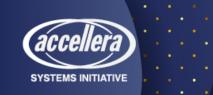

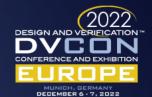